# **Development tools for Dapp of Etherum in Blockchain**

## **Amrita Jyoti<sup>1</sup> , Dr.R. K. Chauhan<sup>2</sup>**

<sup>1</sup>Research scholar: Kurukshetra University, Kurukshetra, India

<sup>2</sup>Computer Application Department, Kurukshetra University, Kurukshetra , India

#### *Abstract*

*To portray essentially, the Blockchain is a 'Distributed Ledger' of comparative data records called blocks. This ledger is consistently developing, and each of the blocks are connected by cryptography. The data that is held by a Blockchain is a mutual and consistently refreshed database. One of the robust positives of the Blockchain that makes it so secure that this database is not put away or brought together in single area. It is facilitated by a large number of Personal Computer (PC) on the chain so there are a few duplicates of the ledger and thusly, it will take a huge measure of processing capacity to hack into the chain and degenerate the records. In principle the measure of processing power expected to play out a hack can be expressed yet for all intents and essentially this is impossible. Two major platform for implementation th e blockchain are etherum and hyperledger. In spite of the fact, that the toolset you need will differ depending upon the particular blockchain, and most of the tools are compatible with Ethereum, and thus here we discussed the different improvement tools which we are using for implementation purpose for the proposed approach on the Ethereum platform.*

**Keywords**: Blockchain, Etherum, smart Contract, DApp, Truffle

#### **1. INTRODCTION**

Ethereum is an open-source, blockchain-based, decentralized software platform used for its own cryptocurrency, ether. It enables SmartContracts and Distributed Applications (DApps) to be built and run without any downtime, fraud, control, or interference from a third party[.Ethereum](https://www.investopedia.com/articles/investing/032216/ethereum-more-important-bitcoin.asp) is not just a platform but also a programming language (Turing complete) running on a blockchain, helping developers to build and publish distributed applications. There are certain block chain platforms utilized to create the smart contracts in which Ethereum is the commonly used due to its unlimited processing capability [1]. Etherum is a public platforms and the currently most advanced smart contract block chain with the help of the 'turing complete' based programming language.

#### **2. Smart contract**

A smart contract is a computer program that builds on the block chain technology receives much attention in the field of business and scientific community. These are lines of code that has details and permissions which are automatically executed when the encoded terms and condition are met. For instance, the smart contract is just like a vending machine, where your needed document, driving license, your escrow or whatever will added into your account. The contract encrypts the set of rules in its programming code that executes the code when certain types of

events occur. The benefit of smart contract technology include that the transactions are consistently executed by a network of mutually distrusting nodes and thus exclude the involvement of third parties [2]. This is because they are executed as program code, without any possibility of censorship, fraud or third party dependence [1].

Smart contracts is deployed on several block chain platforms such as Bit coin, Ethereum, Bit coin and NXT. These different platforms offers distinctive features and support high-level programming languages for generating the smart contracts. Some of the common public platforms of smart contracts are,

#### **2.1 NXT**

An open source public block chain platform that performs the smart contracts integrated as templates. These templates are the one which are utilized to generate the smart contracts. However, due to the lack of Turing's completeness, it does not allow customized smart contracts in its scripting language.

#### **2.2 Bit Coin**

Italso a public platform source that allows the cryptography transactions, but only with the limited number of compute capability. In this, the code is written based on the stack-based byte code scripting language in which the smart contract is created with the rich logic.

#### **2.3 Etherum Virtual machine**

The code execution in done in the Ethereum Virtual Machine (EVM) in which it uses the stackbased byte code scripting language. Also some high-level languages such as solidity, LLL (Lowlevel Lisp-like Language) and serpent are also utilized to write the smart contract of Ethereum. This platforms support gambling markets, loops, withdrawal limits and financial contracts. Table.1. shows the summary for table enabled with the public and private smart contract system.

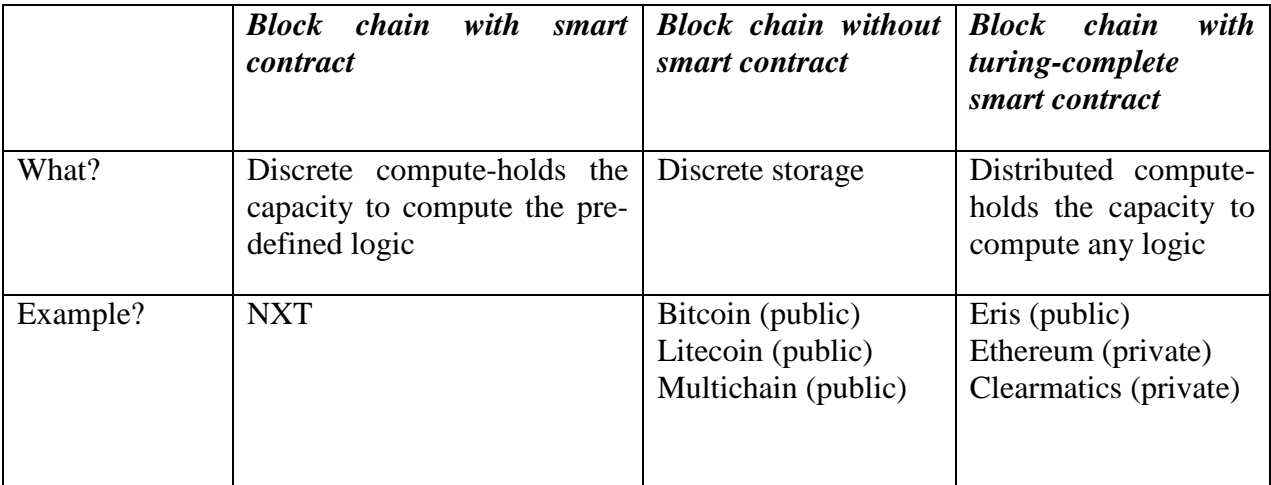

**Table.1** Public and private block chain enabled smart contract

#### **2.4 Type of contracts**

The smart contracts are classified into two types, deterministic and non-deterministic contracts.

# **2.4.1 Deterministic contracts**

This type of smart contract does not depend any external information from outside of the block chain. Thus the block chain itself has sufficient information to make the decisions. For instance, consider the scenario of peer-peer lottery, where the funds are performed under the block chain and random numbers are created by the smart contract code. At the end of the lottery, the funds are transferred to the winners' account via his address on the block chain network [3].

#### **2.4.2Non-deterministic contracts**

In these type of networks, the codes does not has sufficient information to take decisions hence it depends on the external party (oracle, or data feeds). E.g., the data flow on price hike depends on the human behavior or predictions. Consider a non-deterministic intelligent contract would be sport betting scenario in which the system cannot know exactly which team won the game. Here the, members must agree on a trusted third party/Oracle to provide a result. So the system security is reduced in a sense to the reliability of source [4].

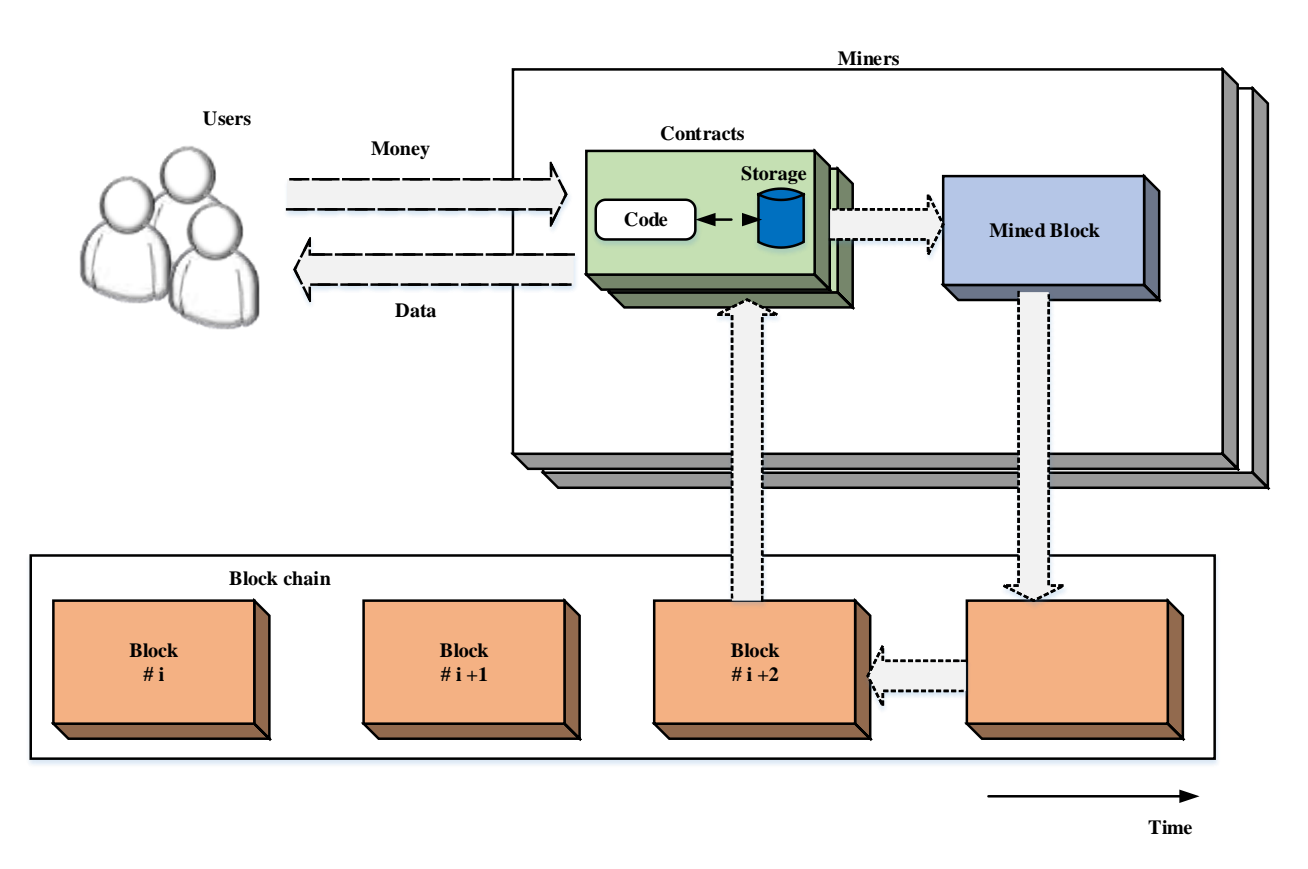

**Fig.2** Illustration of decentralized crypto currency with smart contract

Fig. 2 shows the diagrammatic representation of smart contract based on the crypto-currency system. In this, a contracts storage data is stored in the public chain where the program code is executed on the mined block with the consensus on the outcome of the execution. The smart contract is assigned with the unique address of 20 bytes and when the contract is implemented on

the block chain platform the program code cannot be changed. At the time of execution of contract, the user send the transaction to the contact address and then run by each nodes to reach a consensus on its output in the network. Then the contract status is updated accordingly and its depends on the transaction received, read/write his private memory, storing money in his account balance, sending / receiving messages or money from users / other contracts or even create new contracts [5].

# **3.Solidity (Ethereum)**

Solidity is the high level procedural turing-complete language which are supported by Ethereum to write the block chain smart contracts. It is the most popular smart contract scripting language similar to Javascript like language that are typed statistically, and supports inheritance and polymorphism as well as libraries and support user-defined typos. The contract code consists of variables and functions which are read and modified as similar to the traditional imperative programming [6].

Solidity language is compiled on the Ethereum block chain that are mainly implemented on EVM to generate the decentralized public ledgers to create the smart contract system. Ethereum, the largest crypto currency system not only capable storing the values and payments but also decentralized stem determined to create the smart contract system. Currently, solidity is the primary language on Ethereum compiled to byte code also on other languages for developing smart contract. This high level language are compiled into the byte code in which developers are write program code that implement self-enforcing logic with an authorized record of transactions in smart contracts.

```
pragma solidity^0.4.0;
contract StorageBasic {
uintstoredValue;
 function set(uintvar) {
storedValue= var;
  }
  function get() constant returns (uint) {
  return storedValue;
  }
}
An example of contract code
```
In the above example, the first line of code in solidity represents the source code version of 0.4.0. The generated contract code should be compatible to the Ethereum virtual machine or to the other versions. The generic values supported by the solidity are discussed as follows

#### *3***.1 Boolean function**

Solidity supports the Boolean data types defined by some of the logical operators such as equality (==), in equality (! =), logical negation (!), and (&&), or (||).

# **3.2Address-**

This is basically a 20 byte similar to the size of the Ethereum address. Also, the address are also backed to the additional members for the contract base.

# **3.3Integers**

Solidity supports both the signed and unsigned integers which are represented by the int/unit respectively. The allocation of storage size with 8 bits and 256 bits are signified with the keyword of "uint8, uint256". Some of the integer operator's types include arithmetic operators, bit operators and comparisons functions.

# **3.4 String Literals**

Basically, it is denoted by the single or double quotes which do not imply the trailing zero values. For example, "foo" is exemplified by three-byte variable instead of four.

Also, events can also be used for registration purposes where the logs can be accessed easily from the outside block chain with the address of the contract [7].

#### **4.Metamask (Ethereum wallet)**

In the smart contract system, the interactions in the block chain are simplified by this category by sending transactions, manage, handle keys deploy and watch contracts. Metamask, an Ethereum wallet is a tool that plays an important role in generate the foray inside the block chain. It allows the web applications to deal with the Ethereum block chain and the users make use of this browser as an Ethereum wallet. By use of this wallet, the user are allowed to send, store of any kind of Ethereum tokens. Thus, Ethereum wallet allows to manage, transfer, and receive the Ethers and also allows the wallet to relate with the thousands of ERC20 tokens on the Ethereum block chain. Also for the developers, the EthereumDapps are designed and run with the help of it in your browser without execution of full Ethereum node [8]. MetaMask enables you to get to acccess of the decentralized web by giving you a chance to utilize a few EthereumDApps through it. Some of the prime features of metamask are discussed as follows:

- 1. The meta mask allows to produce an account in several Ethereum networks.
- 2. The private keys for the account allows to import them or export new accounts.
- 3. The wallet allows to switch to the several Ethereum networks, and thus accounts the present balance are reflected for each network
- 4. The transactions is performed between accounts and allows to exchange Ethers from one account to other.
- 5. The Metamask accounts are added with the tokens and also the depth transaction on block chain explorer, Etherscan are also noted.

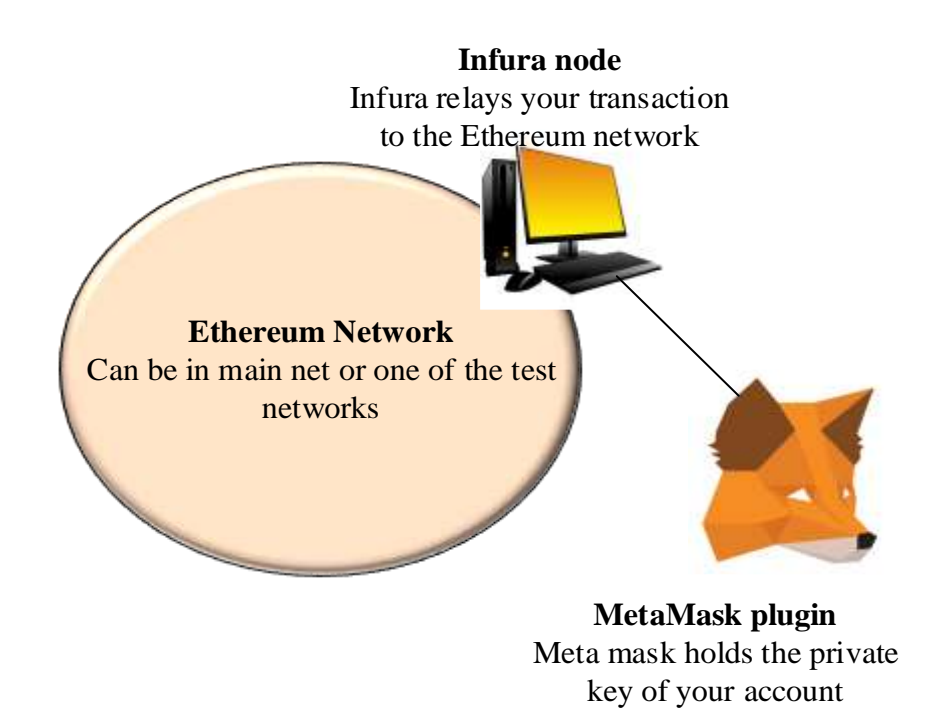

**Fig.3** Working of Metamask behind the scene

MetaMask has the protected sign-for process, giving a UI to deal with your personalities on various sites and sign blockchain exchanges. The metamask can be installed on the browser like Mozilla Firefox, Google chrome, Opera. The easiest way to install this application is to use the chrome with the metamask extension. When you are at the Chrome web store, simply click on "Add to Chrome " to include the MetaMask extension into your program. At that point click on "Include Extension" and promptly you will see the symbol of MetaMask on the right side of the navbar route of your Chrome program [9].

# **5. DAPPS**

Decentralized applications are a piece of so ware that communicates with the blockchain, which manages the state of all network actors. The interface of the decentralized applications does not look any different than any website or mobile app today.

#### **5.1 Infura**

Infura is a versatile back-end foundation for building dapps as the service for the Ethereumblockchain. By using the Infura, the connection is established on Ethereum network or to other testnet by means of the URL. It is a strategy for associating with the Ethereum arrange without running a full hub, and the administration is given by the organization Consensys. The more clear interface for taking advantage of Ethereum is facilitated through Amazon cloud servers and is the most usually technique utilized by dapp engineers for associating with the Ethereum. It is a collection of nodes on the Ethereum that allows the designers to associate with the nodes in the network through its interface. Due to its easy to use feature, the developers does not require to run the node fully and does not needs the continuous maintenance. Infura gives various improvement tools, documentation, and API keys for working with Ethereum and enabiling the empowering capacity via IPFS. Infura's IPFS gateway is a helpful element of its structure, and the congruency of IPFS with blockchains should keep on filling the development of its utilization among dapp designers.

Infura additionally offers an extremely clear dashboard for assessing system measurements and gives a straightforward instrument to whitelisting smart contract for dapp developers. The infura infrastructure includes back-end worked with both Geth and Parity customers just as its Ferryman middleware for improving the unwavering quality of interfacing with the Ethereumblockchain [10].

Infura has the greater advantage to designers hoping to dispatch dapps on the Ethereumblockchain, and it is a critical improvement on different undertakings is essential before the broad dependence on utilizing Infura to associate with Ethereum is reduced. In spite of the fact that Infura can assist developers with concentrating on different parts of their application's improvement by giving an adaptable and dependable back-end, dapp client measurements keep on being endemically low. Until different advancements rise as practical options to Infura, all things considered, the developers will keep on utilizing the services opposed to run the own nodes all through their application's lifecycle [11].

#### **5.2 Truffle**

Truffle Suite is an improvement framework for providing command-line-tool, and assest pipeline on EthereumBlockchain, used to create Ethereum based DApps (Distributed Applications). It is a one-stop answer for the creation of DApps: compilation, deployments of contracts, front-end creation and Testing for DApps, and Injecting it into a web application. It works on Linux, OS X, and Windows and needs Node.js version 5.0+. Some of the efficient features of truffle to design the Ethereum based Dapps are a) supports as well as console apps, tight integration, b) communicate directly to the smart contracts, c) built-in contract to keep deploy, compile, and attach smart contract, c) automated testing of contract [12]. The truffle suite has three major components such as truffle, ganache, and drizzle.

- *Truffle-* It is defined as the development model, asset architecture and testing framework for the Ethereum block chain networks.
- *Ganache-* It is an individual EthereumBlockchain used to test contracts where you can send contracts, create applications, run tests and perform various tasks of no expense.
- *Drizzle-* It is a collection of libraries forthe better creation and better development of the EthereumDapps.

The truffle is installed by means of node package manager (npm). After the npm installation, the following command is used to run the truffle:

#### *npm install -g truffle*

For creating the project in the truffle, first new directory is created based on the following lines:

#### *mkdir truffle-pro*

#### *cd truffle-pro*

In the next step, the project is generated based on the following commands,

## *truffle unbox metacoin*

When the above command executed successfully, the new a project structure is generated in that directory with less number of files required for a project.

# **5.3Web3JS**

In most of the blockchain system, the frontend is built from HTML, CSS, JavaScript and web3. js. For website design, the layout of the Web page is done by HTML and CSS program. In Web3. Js acts as a communication bridge among frontend and backend [14]. To allow end users to interact with other contracts, there need to build frontend to hide the complexity of interacting.

This section presents web3.js which is the main JavaScript library for creating frontends to interact within Ethereumblockchain. It allow local or remote Ethereum nodes using Web socket, HTTP, or IPC for interaction. The process function of web3.js is, it takes the bytecode from the solidity code after the compilation has been completely received. The following modules used in Ethereumblockchain in web3.js are *Web3-eth*. Instead of using jQuery, web3.js is easy to write and read in Ethereumblockchain. Etherum is said to be a peer-to-peer network node that stores a copy of each data and code in the blockchain. The web3.js library modules contain some specific function *Web3-eth*, *Web3-util*, and *Web3-shh.* Several ways are used to integrate web3 in all types of protection with different standards. Most web3.js allows a callback as the last parameter to return the chain function. Because, each Ethereumblockchain has different levels of purpose, it is therefore necessary to have multiple stages of action. Therefore, to meet this requirement, the "PromiEvent" function is used as the *web3.eth.send transaction* method or contract method. This requirement is met and encapsulated with PromiEvent to be combined with the emitter of events. The process of event emitter function generates events for each of the final stages. The list of modules and following function used are

- Net –Function (*web3.eth.net*): For interacting with network properties.
- Shh-Function (*web3. Shh*):- For interacting with whisper protocol.
- Personal-Function (*web3.eth.personal*):- For interacting with Ethereum accounts.
- Eth- Function (*web3.eth*) :- For interacting with Ethereum network.

The following modules option used in web3 are *defaultBlock, defaultGas, defaultGasPrice, defaultAccount, transactionBlockTimeout, transactionConfirmationBlocks, transactionSigner,*  and*transactionPollingTimeout.* The modules of *defaultBlock,* is used for all methods having a block parameter for example *web3.eth.getBalance ()*, *web3.eth.getCode, etc.* Thesocked connection is performed by tr*ansactionBlockTimeout* which define the amount of new blocks until a first confirmation is performed [15]. The *transactionPollingTimeout*is mostly used for HTTP connection and the t*ransactionSigner*provide a possibility to customize the signing process of the Eth module and related submodule.

# **5.4Apache**

Apache is a wonderful bit of use programming software. It is a particular, process-based web server application that makes another string with each concurrent association. It underpins various highlights; a significant number of them are ordered as isolated modules and broaden its center usefulness and can give everything from server-side programming language backing to the validation instrument. Virtual facilitating is one such component that permits a solitary Apache Web Server to serve various web sites [16].

## **5.5IntelliJ IDEA Community Edition**

The IntelliJ IDEA Community Edition is an open-source variant of Intelli JDEA. That is mean you can utilize it for nothing. On the off chance that works with standard Java, Groovy, Scala or portable improvement utilizing Android then the Community Edition can be your decision. On the off chance that you works with in web or Java EE improvement, at that point the Ultimate Edition is the best approach.

In this software tool having some basic steps to perform the process of IntelliJ IDEA Community Edition are: From the outset run, clients will have the choice to import an extend or make another one. Further customization is offered through the Configure choice, which gives you a chance to change the compiler, HTTP intermediary and the document hues. Basically, in the Project' territory, you can see the entirety of the libraries and segments used to create applications, in addition to you can likewise investigate all conditions, include new HTML documents and approve contents by means of the right-click menu. The application consequently spares your task, along these lines forestall coincidental information misfortune [18]. All things considered, you can generally move back to a past form utilizing the "Local History" choice from the setting menu.

The concept of IDE development of the java virtual machine has proved to be a futuristic idea. In today's environment the java is one of the most promising programming language to learn because the developer on the java platform and are high demanded in virtually industries. The application IDE that support the multi programming languages and has excellent features. This model is powerful for android and java developers. This type of model has a complete set of tools that will help to programme the integer of each project with the model of API and high product framework. In application window consist of the standard toolbar, but in the project section it contains all kind of files and libraries, which are being used in the current project process. Due to these type of program does not support multiple perspectives as some IDE do. By using this software the user may have switch to another workspace to perform the specific tasks. The work space are designed to provide tools specific to the task intended for the workspace. IDE is a freeware for PC or laptop with windows 32 bit and 64 bit operating system. It is in ide/file editor's category and is available to all software users

#### **6.Analysis**

We are going to explore the DApps made on these Etherum platforms according to the following:

- Users in the last 24 hours.
- Transaction volume in the last 24 hours.
- The number of transactions in the last 24 hours.

All the data and numbers have been collected from DappRadar as on 1-May-2020 17:00

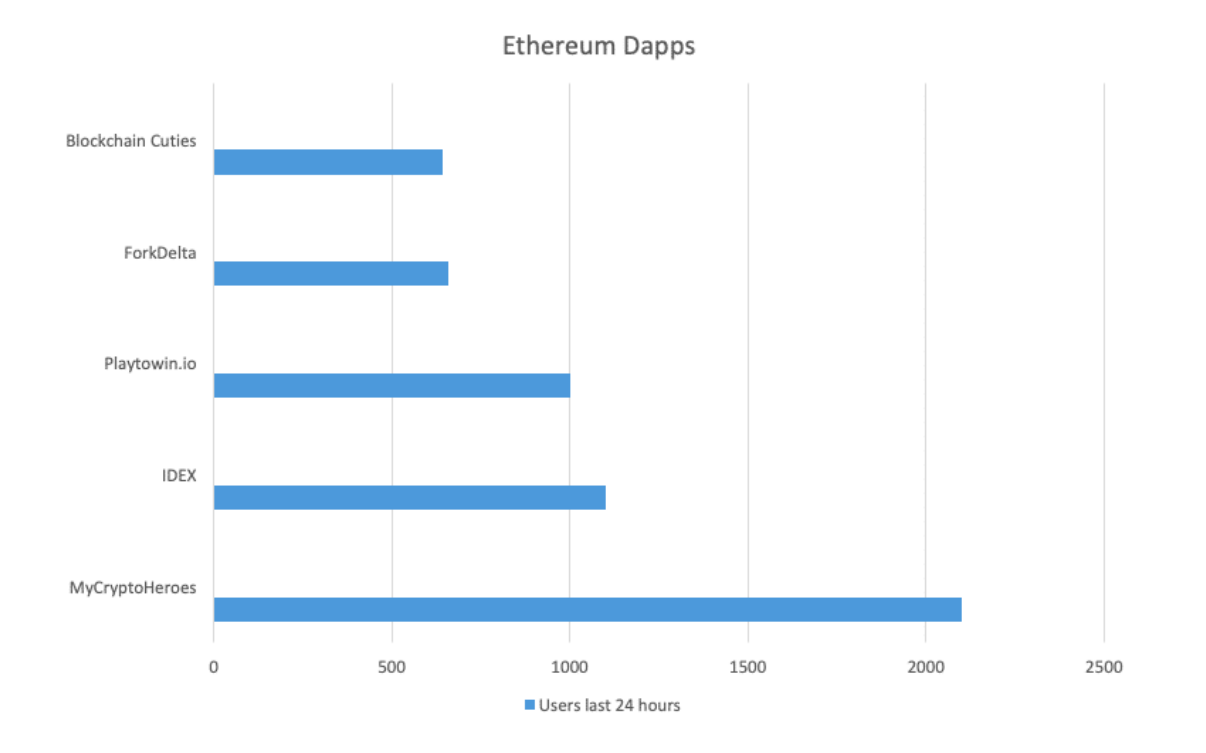

**Fig. 5.**Users in the last 24 hours

**Table 2.**:Ranking these Dapps according to the number of users in the last 24 hours:

| <b>DApp Name</b>         | Category | Users in the last 24 hours |
|--------------------------|----------|----------------------------|
| MyCryptoHeroes           | Gaming   | 2100                       |
| <b>IDEX</b>              | Exchange | 1100                       |
| Paytowin.io              | Gambling | 1000                       |
| ForkDelta                | Exchange | 657                        |
| <b>Blockchain Cuties</b> | Gaming   | 643                        |

As per our stats, there are only three DApps on **[ethereum](https://blockgeeks.com/guides/ethereum/)** which managed to get more than 1000 users in the last 24 hours. Of the top five DApps, two are in the gaming category and two are in the exchange category.

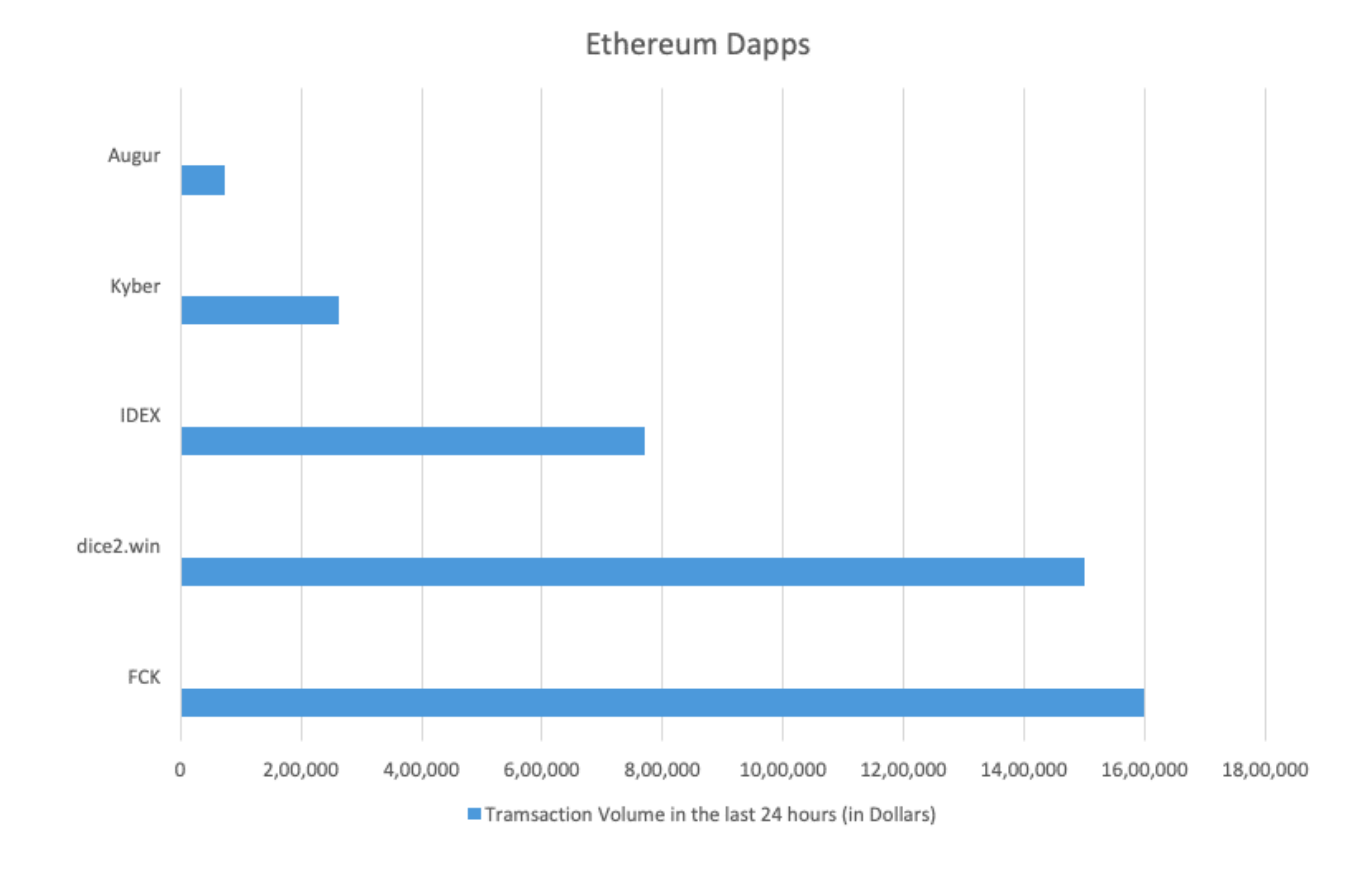

**Fig.6 Transaction volume in the last 24 hours**

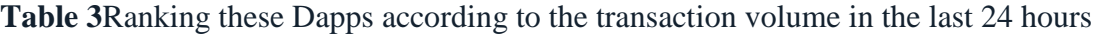

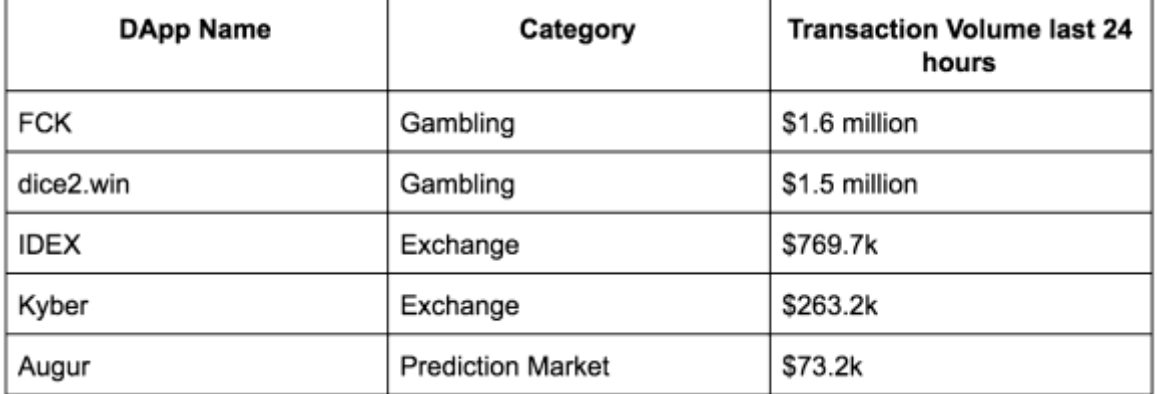

Only two DApps managed to pass \$1 million and both of them, predictably, are gambling DApps. Among the top five, two, as we said, are gambling DApps while two are exchanges.

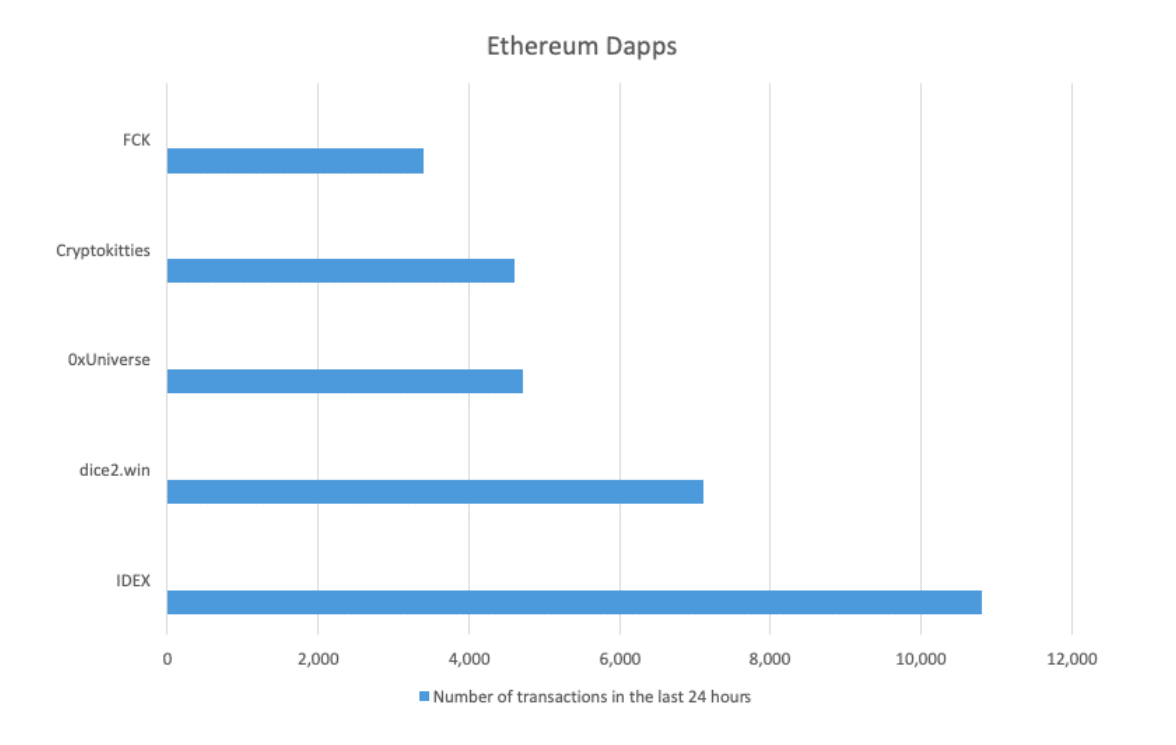

**Fig. 7** Transaction volume in the last 24 hours

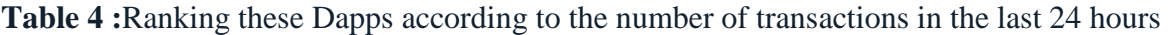

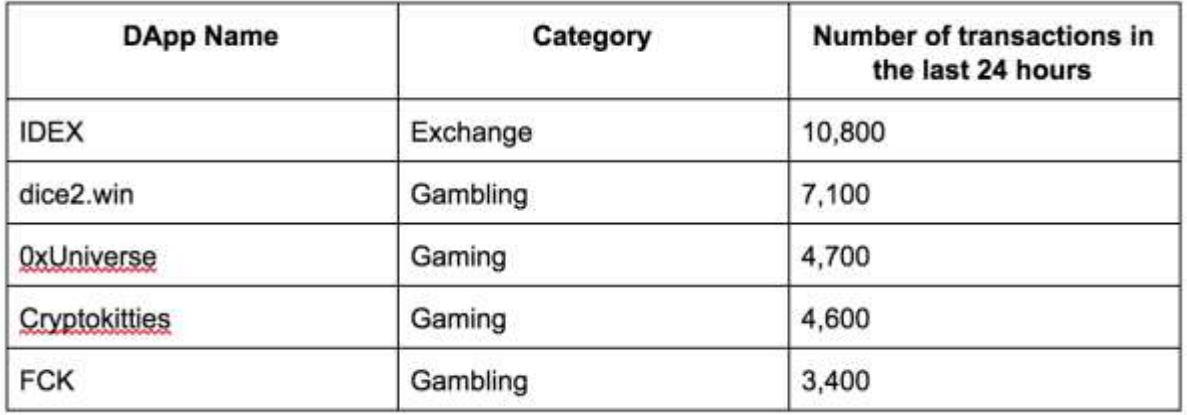

Of the top five DApps, two are gambling and two are gaming. The DApp with the most number of transactions in the last 24 hours in IDEX, which is an exchange.

# **7. Conclusions**

[Enterprise](https://consensys.net/enterprise-ethereum/) Ethereum refers to private, consortium, and hybrid implementations of the Ethereum codebase for business applications. Because of its flexibility and extremely secure architecture, Enterprise Ethereum offers unique advantages to businesses that are considering blockchain solutions:

- **Unrivaled programmability.** Ethereum's smart contracts provide limitless formats to hard-code business logic directly into the protocol, helping enterprises automate reconciliation, compliance, reporting, and more.
- **Advanced privacy and permissioning.** Ethereum platforms like HyperledgerBesu and PegaSys Plus offer advanced security controls so businesses can configure network access and ensure confidential transactions.
- **Low-cost, quick deployment.** Ethereum's open source codebase helps businesses maintain a low-cost business model and avoid vendor lock-in. All-in-one business platforms like PegaSys Plus accelerate the time to production from months to weeks.
- **Production-grade performance.** No other blockchain network has performed at the volume and scale of the Ethereum network. Private Ethereum networks provide customizable permissioning, immediate finality, scalability, and always-on reliability, with the option to interact with the public Ethereum network.

#### **References**

[1] Aung YN, Tantidham T. Review of Ethereum: Smart home case study. In2017 2nd International Conference on Information Technology (INCIT) 2017 Nov 2 (pp. 1-4). IEEE.

[2] Luu L, Chu DH, Olickel H, Saxena P, Hobor A. Making smart contracts smarter. InProceedings of the 2016 ACM SIGSAC conference on computer and communications security 2016 Oct 24 (pp. 254-269). ACM.

[3] Cuccuru P. Beyond bitcoin: an early overview on smart contracts. International Journal of Law and Information Technology. 2017 Sep 1;25(3):179-95.

[4] Xu X, Pautasso C, Zhu L, Gramoli V, Ponomarev A, Tran AB, Chen S. The blockchain as a software connector. In2016 13th Working IEEE/IFIP Conference on Software Architecture (WICSA) 2016 Apr 5 (pp. 182-191). IEEE.

[5] Delmolino K, Arnett M, Kosba A, Miller A, Shi E. Step by step towards creating a safe smart contract: Lessons and insights from a cryptocurrency lab. InInternational Conference on Financial Cryptography and Data Security 2016 Feb 22 (pp. 79-94). Springer, Berlin, Heidelberg.

[6] Aung YN, Tantidham T. Review of Ethereum: Smart home case study. In2017 2nd International Conference on Information Technology (INCIT) 2017 Nov 2 (pp. 1-4). IEEE.

[7] Nizamuddin N, Salah K, Azad MA, Arshad J, Rehman MH. Decentralized document version control using ethereumblockchain and IPFS. Computers & Electrical Engineering. 2019 Jun 1;76:183-97.

[8] Wohrer M, Zdun U. Smart contracts: security patterns in the ethereum ecosystem and solidity. In2018 International Workshop on Blockchain Oriented Software Engineering (IWBOSE) 2018 Mar 20 (pp. 2-8). IEEE.

[9] Atzei N, Bartoletti M, Cimoli T. A survey of attacks on ethereum smart contracts (sok). InInternational Conference on Principles of Security and Trust 2017 Apr 24 (pp. 164-186). Springer, Berlin, Heidelberg.

[10] Adamik F, Kosta S. SmartExchange: Decentralised Trustless Cryptocurrency Exchange. InInternational Conference on Business Information Systems 2018 Jul 18 (pp. 356-367). Springer, Cham.

[11] Riesco R, Larriva-Novo X, Villagra VA. Cybersecurity threat intelligence knowledge exchange based on blockchain. Telecommunication Systems. 2019:1-30.

[12] Sabounchi M, Wei J. Blockchain-Enabled Peer-to-Peer Data Trading Mechanism. In2018 IEEE International Conference on Internet of Things (iThings) and IEEE Green Computing and Communications (GreenCom) and IEEE Cyber, Physical and Social Computing (CPSCom) and IEEE Smart Data (SmartData) 2018 Jul 30 (pp. 1410-1416). IEEE.

[13] Nguyen HT, Cano A, Tam V, Dinh TN. Blocking Self-avoiding Walks Stops Cyberepidemics: A Scalable GPU-based Approach. IEEE Transactions on Knowledge and Data Engineering. 2019 Mar 13.

[14] Paralkar K, Yadav S, Kumari S, Kulkarni A, Pingat SP. Photogroup: Decentralized Web Application Using EthereumBlockchain. Int. Res. J. Eng. Technol. 2018;5:489-92.

[15] Lee WM. Using the web3. js APIs. InBeginningEthereum Smart Contracts Programming 2019 (pp. 169-198). Apress, Berkeley, CA.

[16] Bhardwaj K, Gavrilovska A, Kolesnikov V, Saunders M, Yoon H, Bondre M, Babu M, Walsh J. Addressing the Fragmentation Problem in Distributed and Decentralized Edge Computing: A Vision. In2019 IEEE International Conference on Cloud Engineering (IC2E) 2019 Jun 24 (pp. 156-167). IEEE.

[17] Limkar SV, Jha RK. Computing over encrypted spatial data generated by IoT. Telecommunication Systems. 2019 Feb 15;70(2):193-229.

[18] Liu XL, Wang WM, Guo H, Barenji AV, Li Z, Huang GQ. Industrial blockchain based framework for product lifecycle management in industry 4.0. Robotics and Computer-Integrated Manufacturing. 2020 Jun 1;63:101897.